## Obsah

 $\mathcal{O}(2)$ 

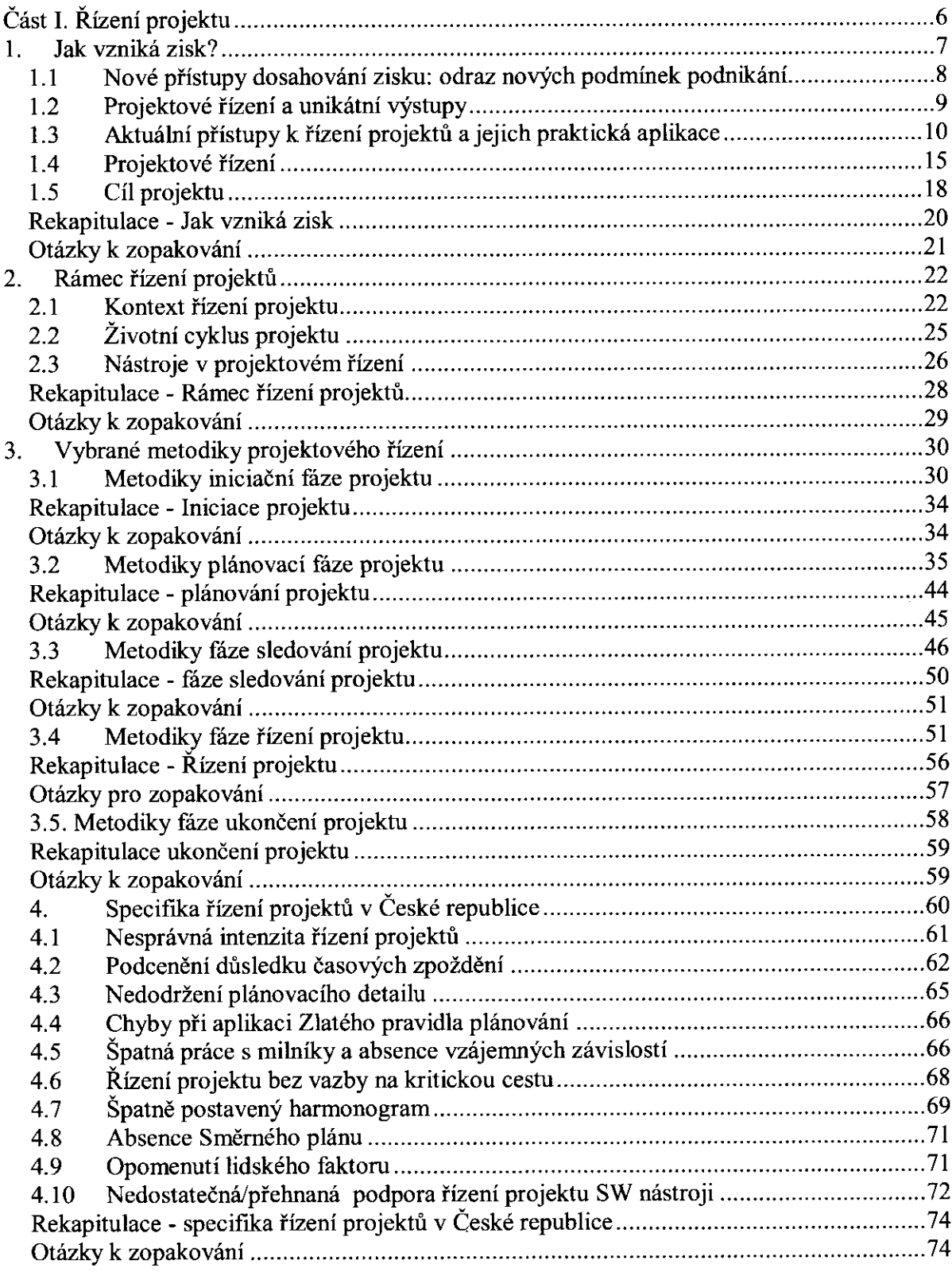

 $\mathcal{L}_{\mathcal{A}}$ 

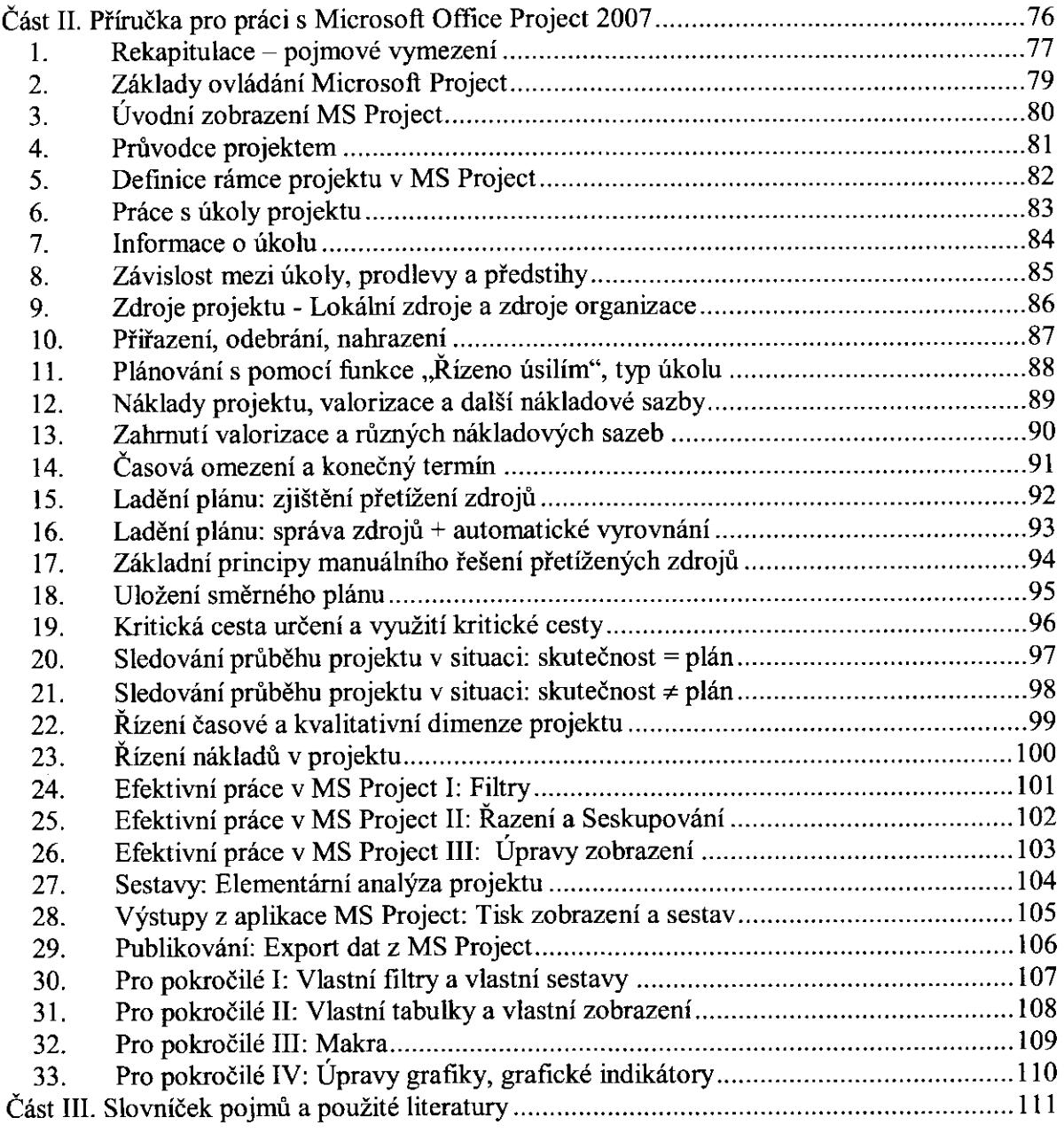